#### High Impact eAdvocacy

## This ReadyTalk Seminar is being recorded.

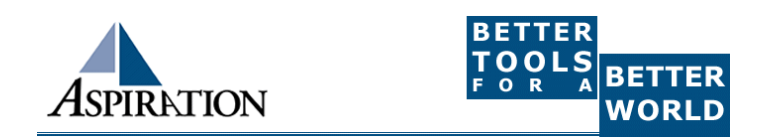

### **Introduction**

#### ►Misty Avila ►Jessica Steimer

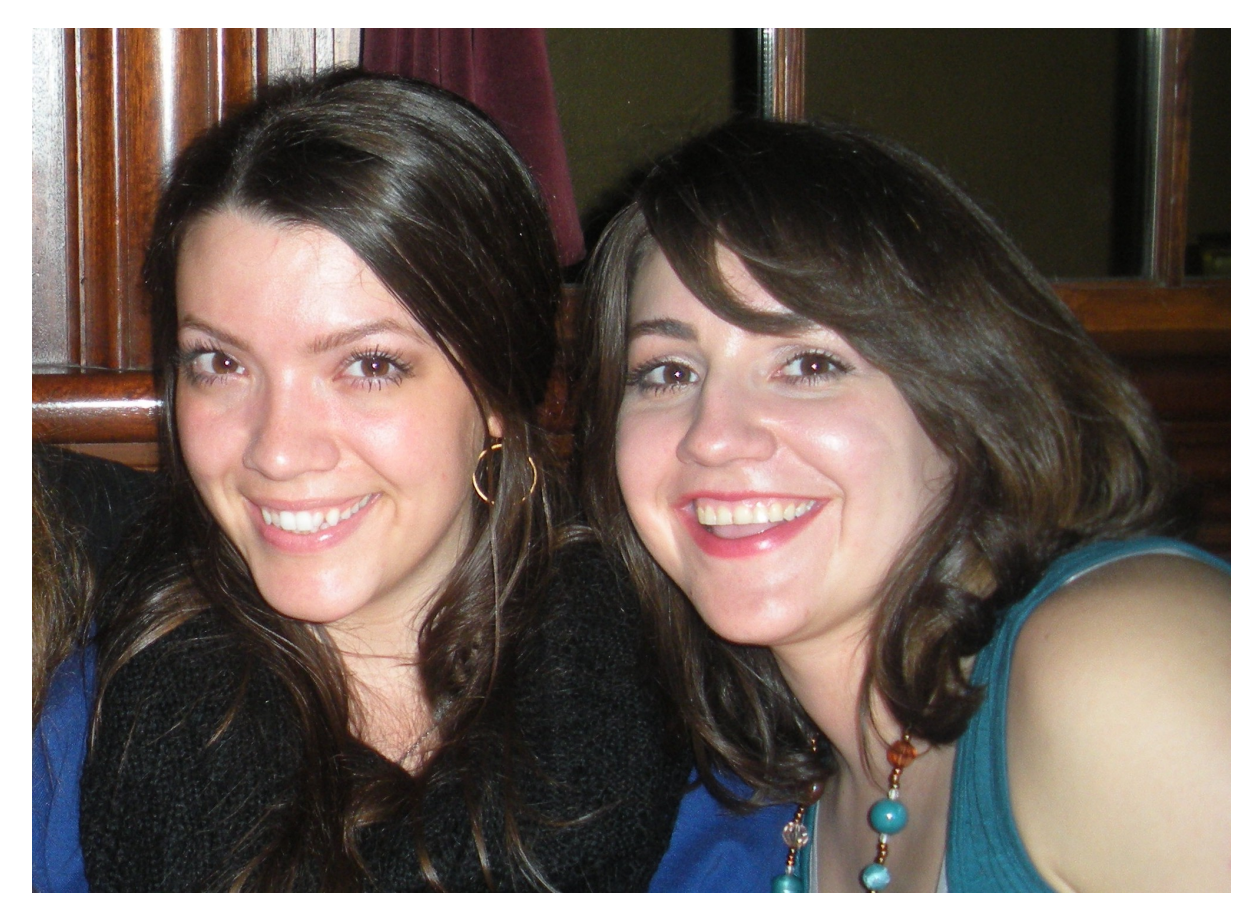

#### High Impact eAdvocacy

## Building Your Own Social Media Listening Dashboard

These training materials have been prepared by Aspiration

eAdvocacy/Social Media Capacity Building Program Supported by Consumer Protection Foundation and ZeroDivide Foundation

These materials are distributed under a Creative Commons license: Attribution-ShareAlike 2.5

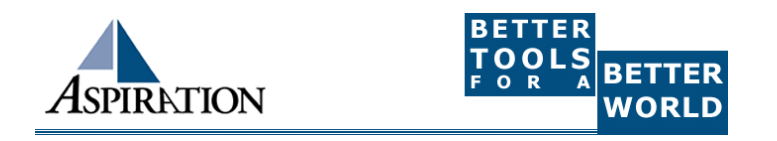

## Agenda

►What is a listening dashboard?

► How can it be useful for your organization?

- ►What is an RSS Feed?
- ►What tools can help?

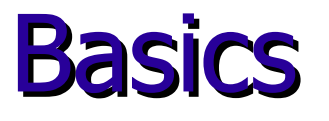

#### ►Why do I need a listening dashboard? ■ To be notified when keywords of interest are mentioned on the internet

## **Benefits**

#### ► How is it valuable?

- **Be part of the conversation**
- Save \$\$\$
- **Less guessing**

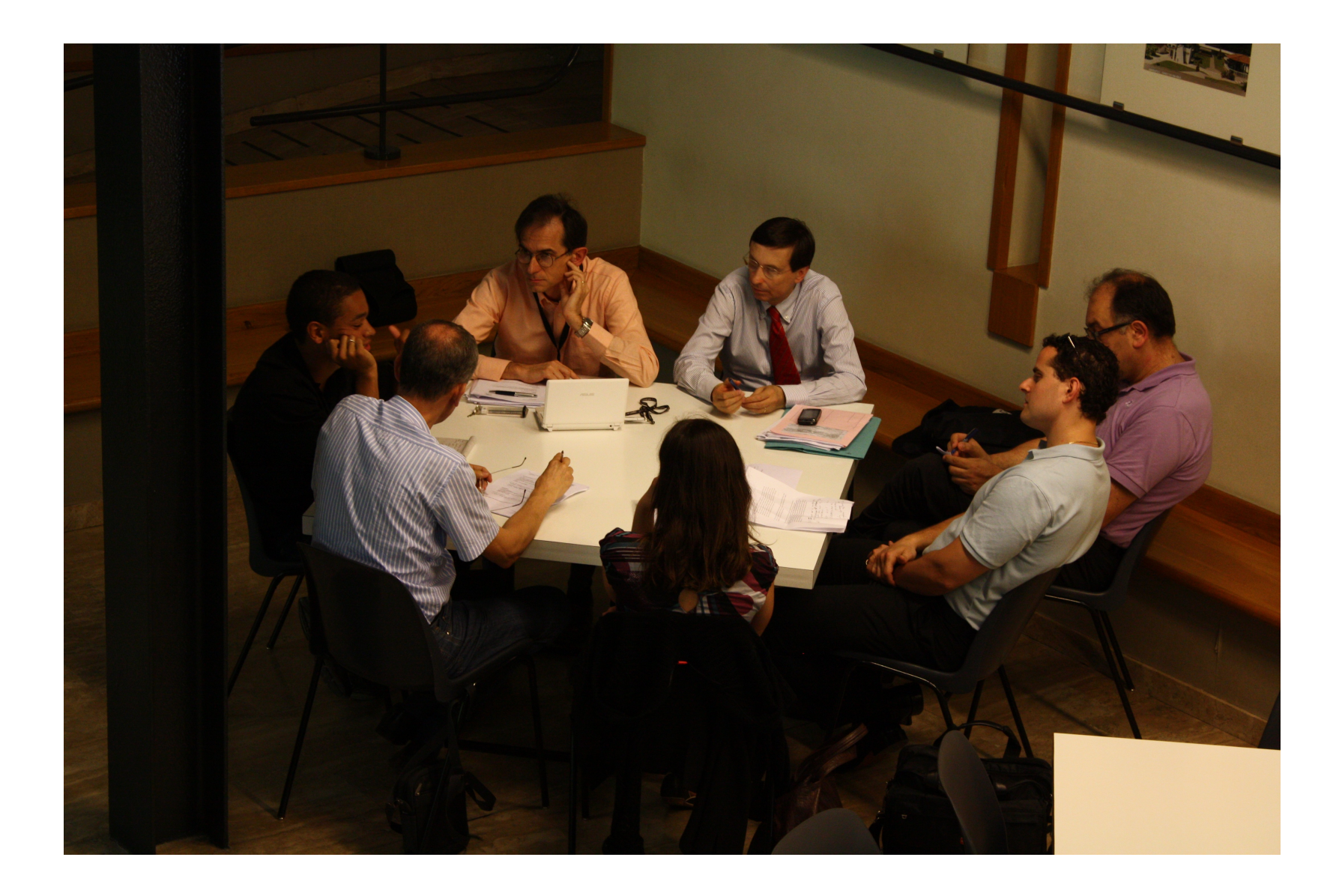

### Pre-Cautions

► Does not provide Analytics ►Isn't fool proof ► Sift through noise ▶ Unique Online Identity

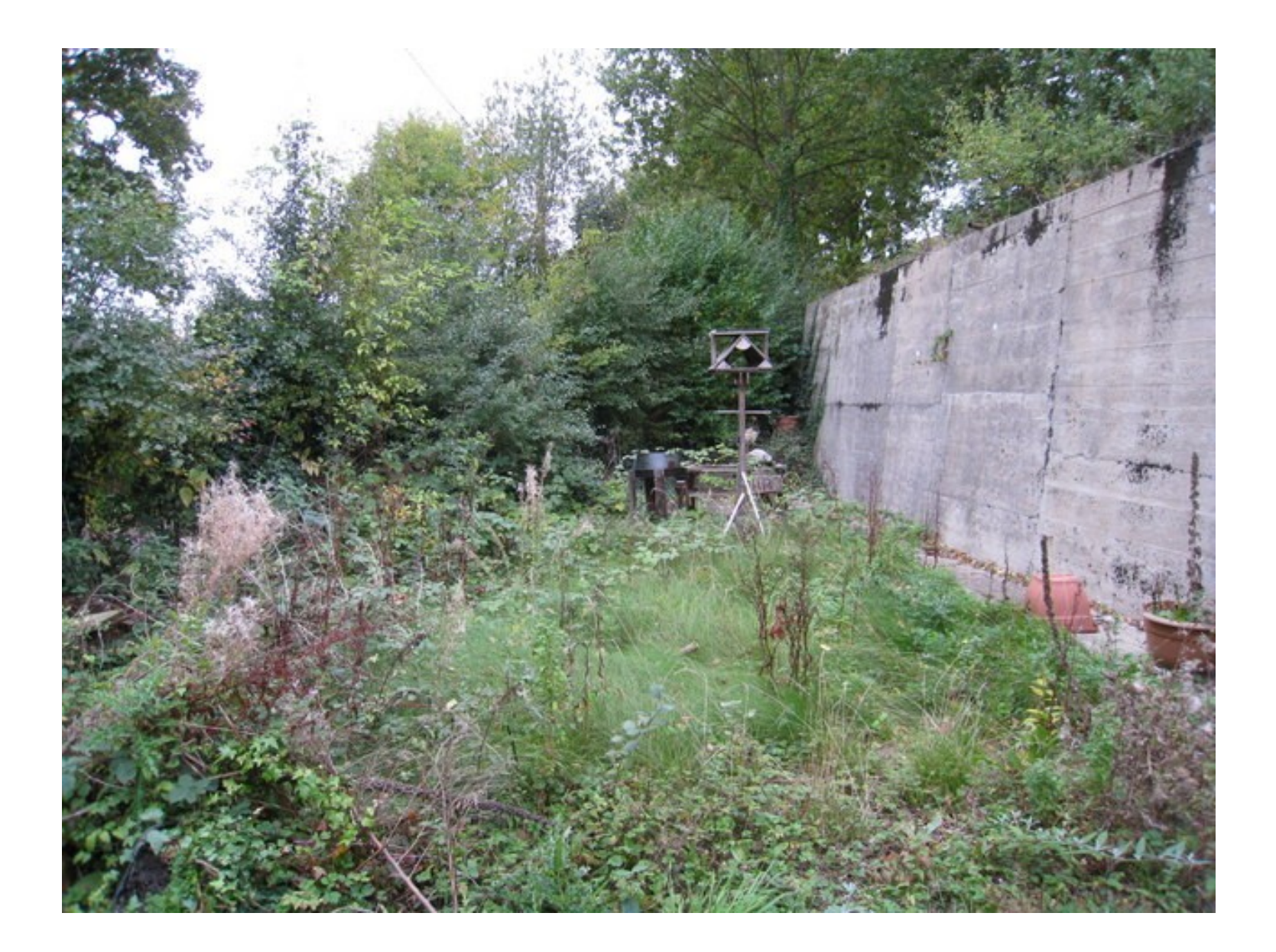

Are you listening to your mentions online?

If yes, share with us in the chat box how you are doing so.

#### What a Dashboard Looks Like

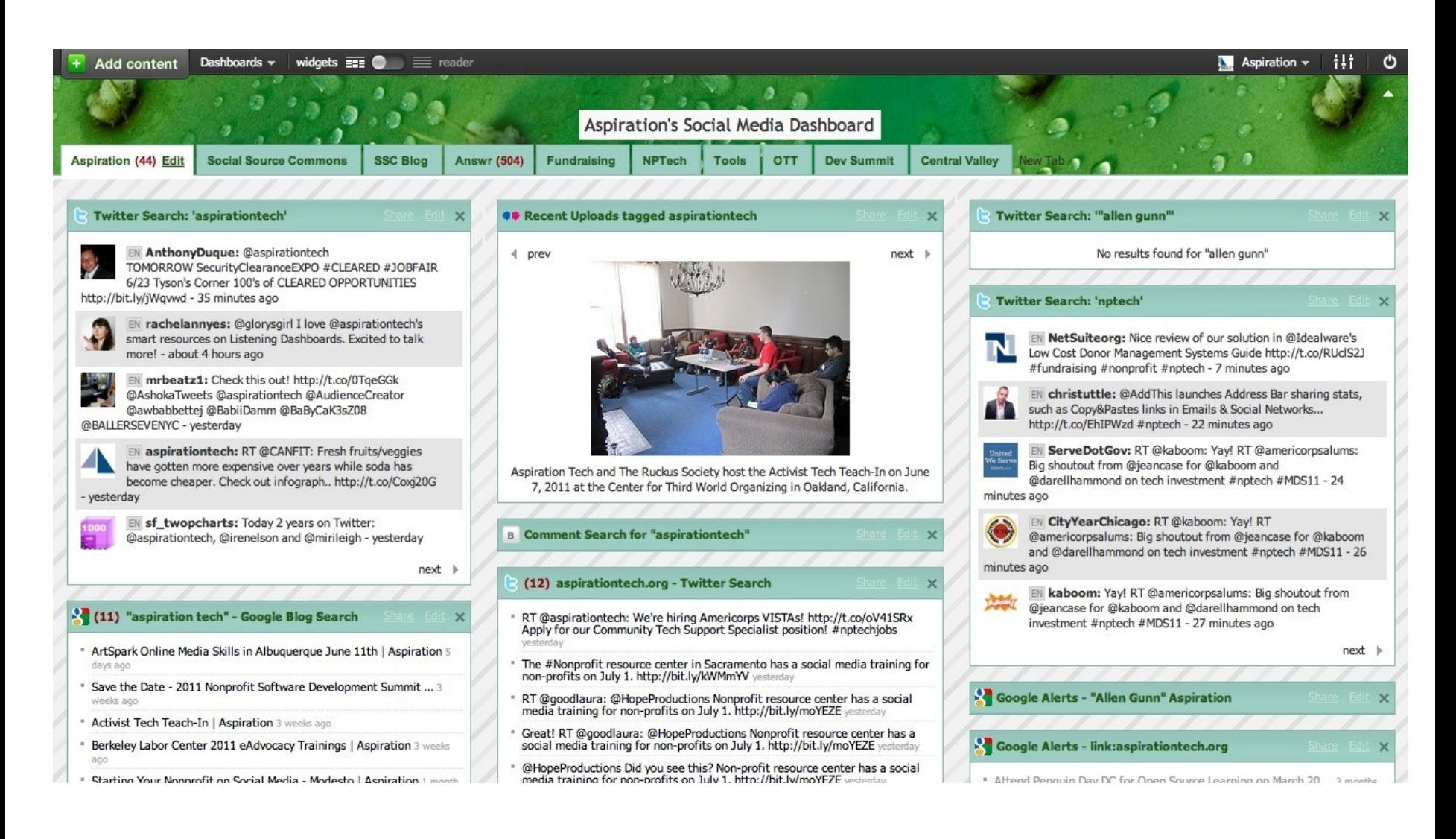

#### ►What Do I need to know to use a Dashboard?

**How to find RSS feeds** 

## RSS

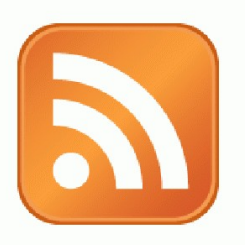

► RSS: Really Simple Syndication

 Web page content is "syndicated" or broadcast out using RSS

► RSS "feeds" allow people to see when there is new content on a web page by "subscribing"

e.g. blog posts

## Subscribing

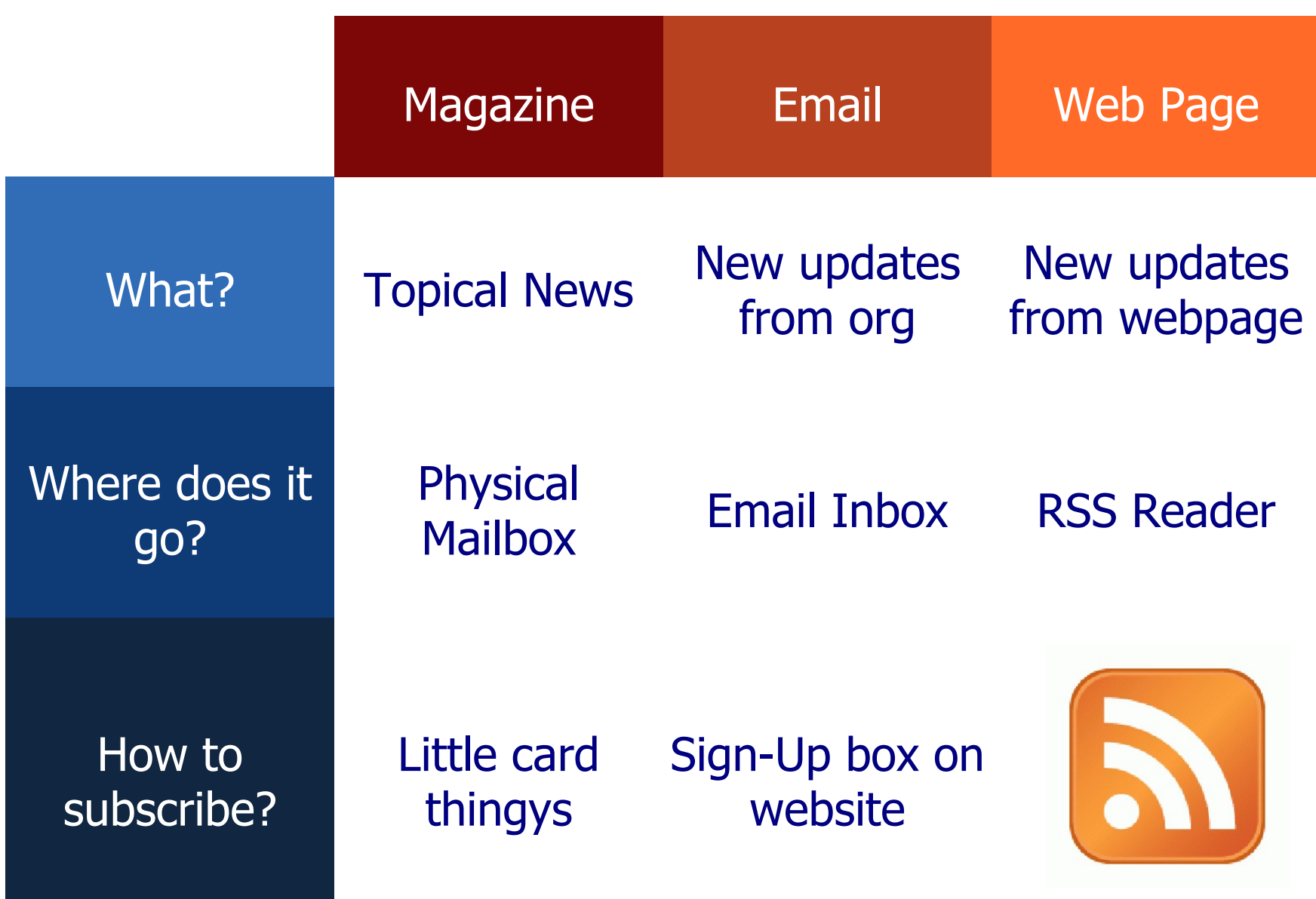

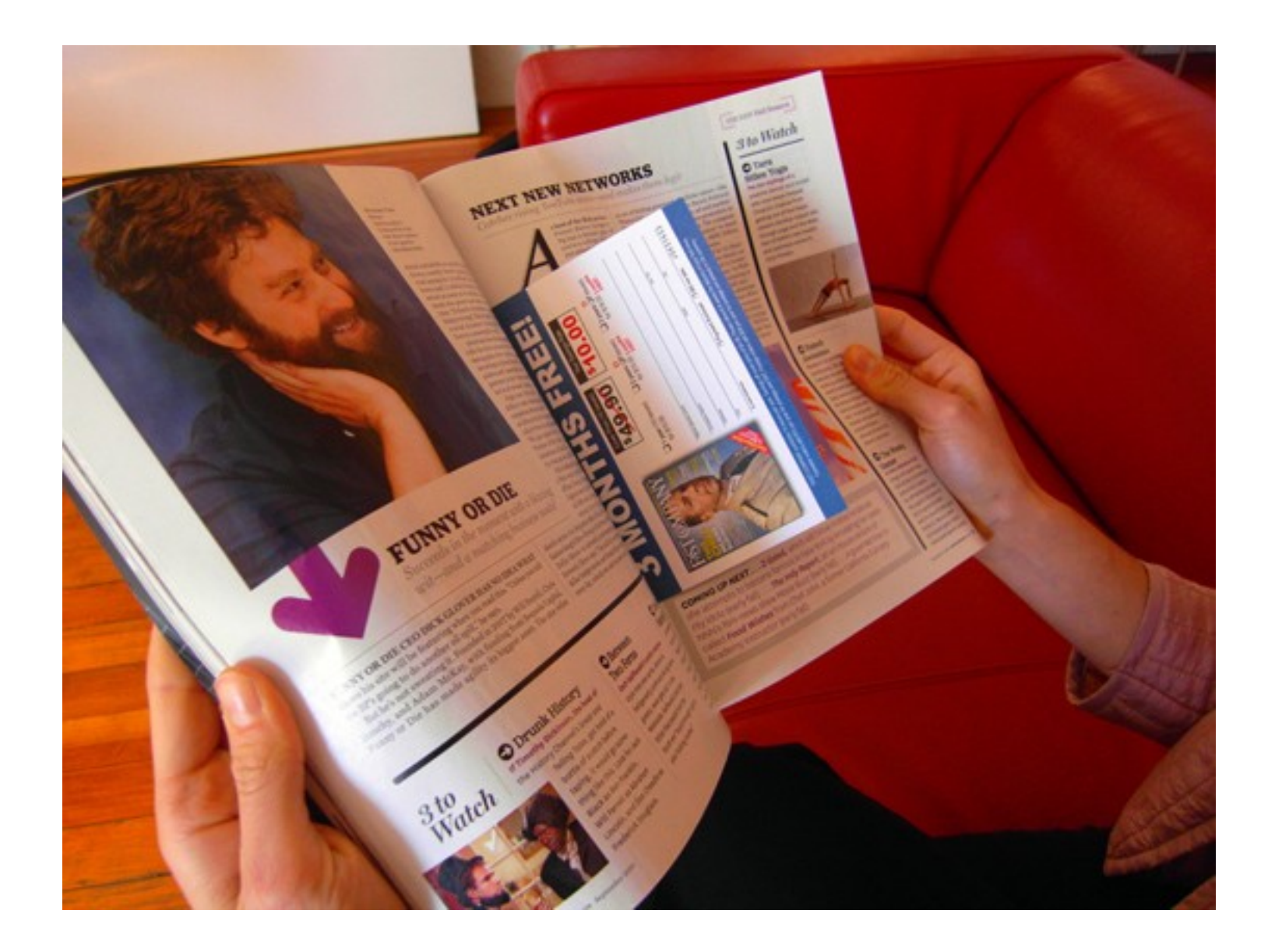

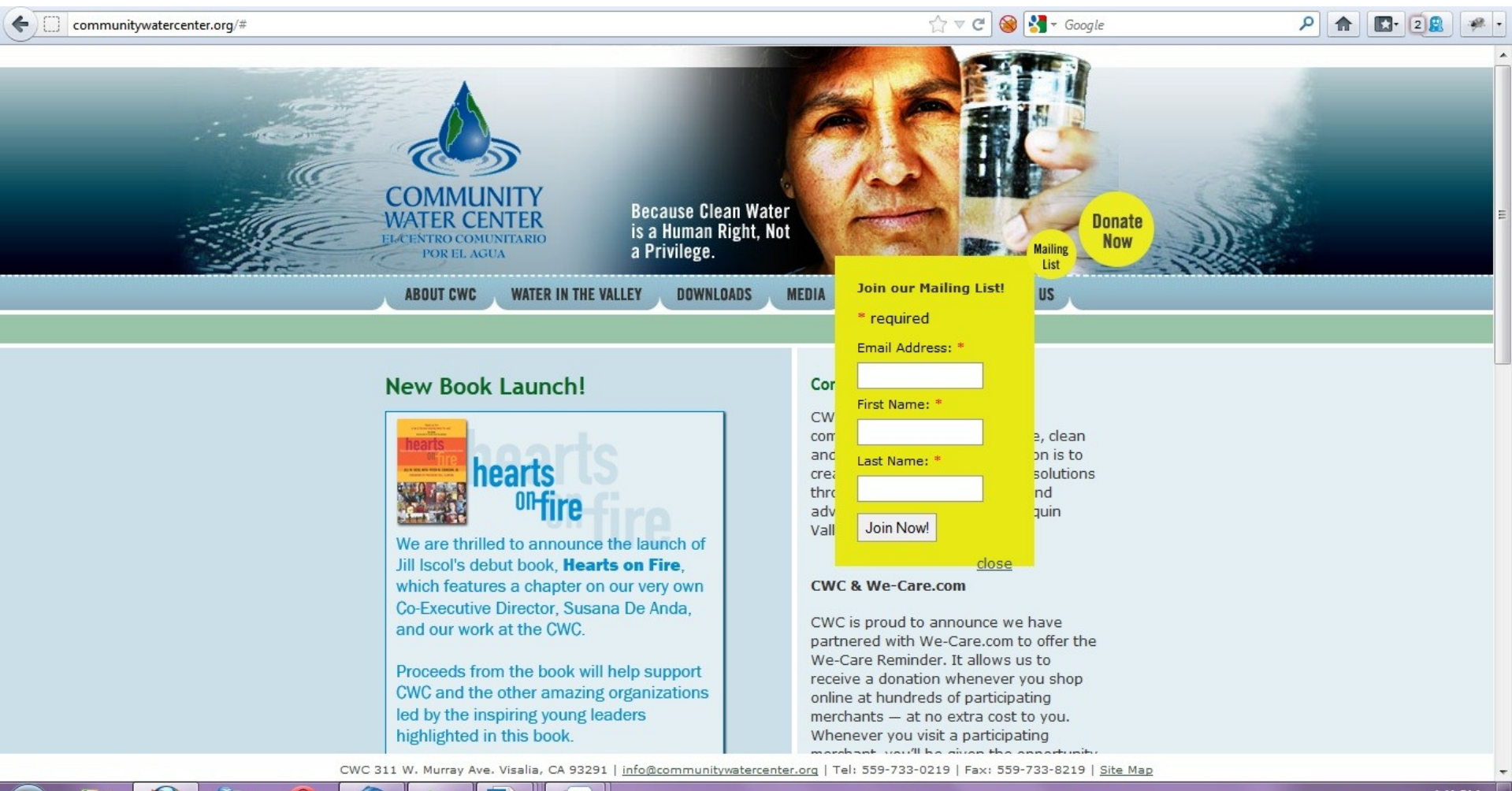

4:41 PM  $\bullet \quad \text{in} \quad \text{and} \quad \text{in}$ 4/9/2012

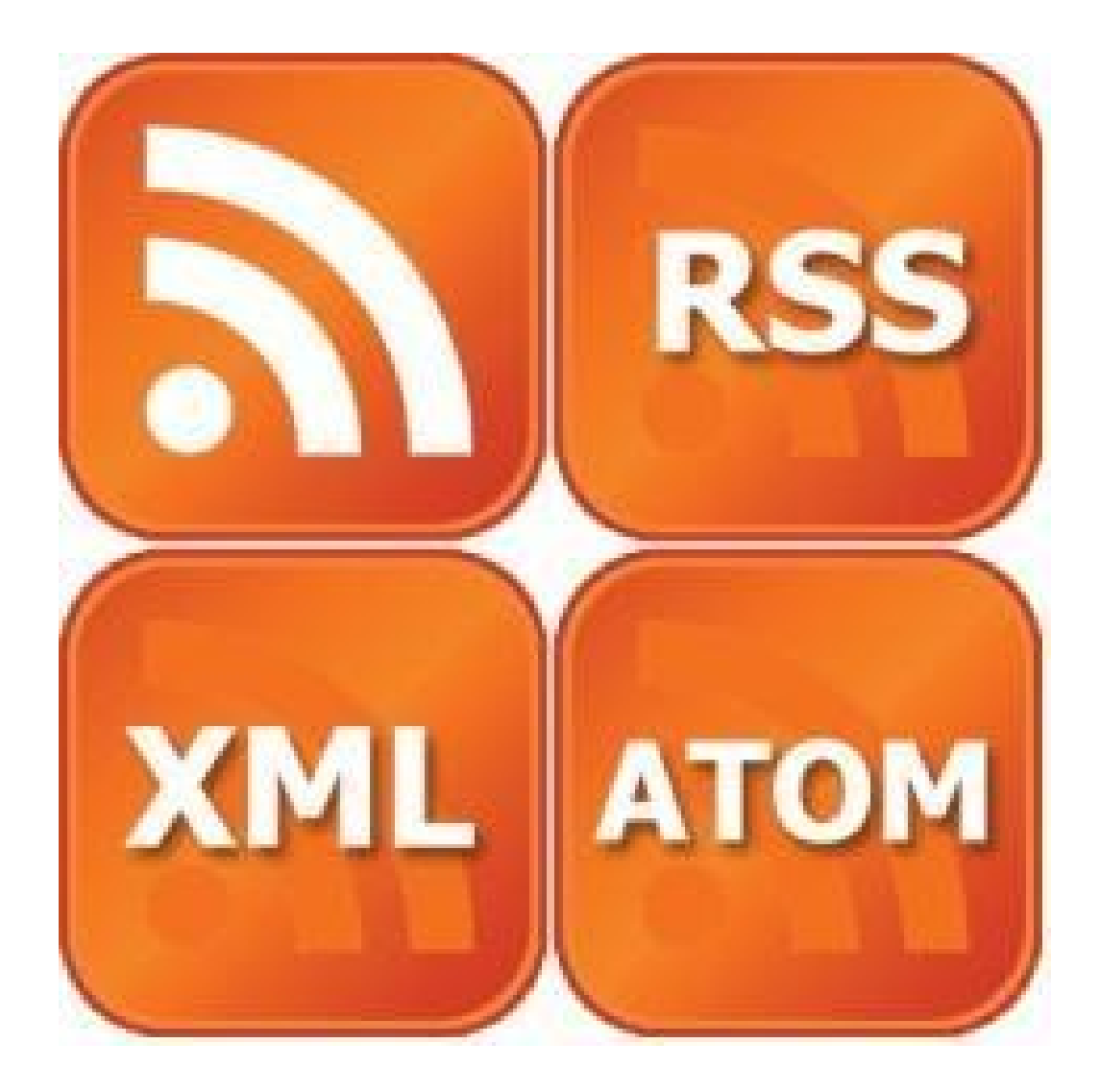

## Finding a Page's RSS Feed

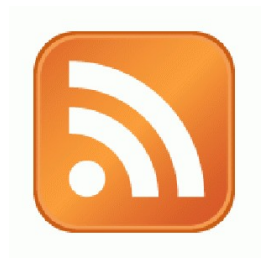

#### ►Look for the icon or a link to "RSS" "Feed" or "Atom"

- ►Some browsers auto-detect RSS
	- **They place an icon in the browser** address bar
	- **Safari feeds can be tricky**

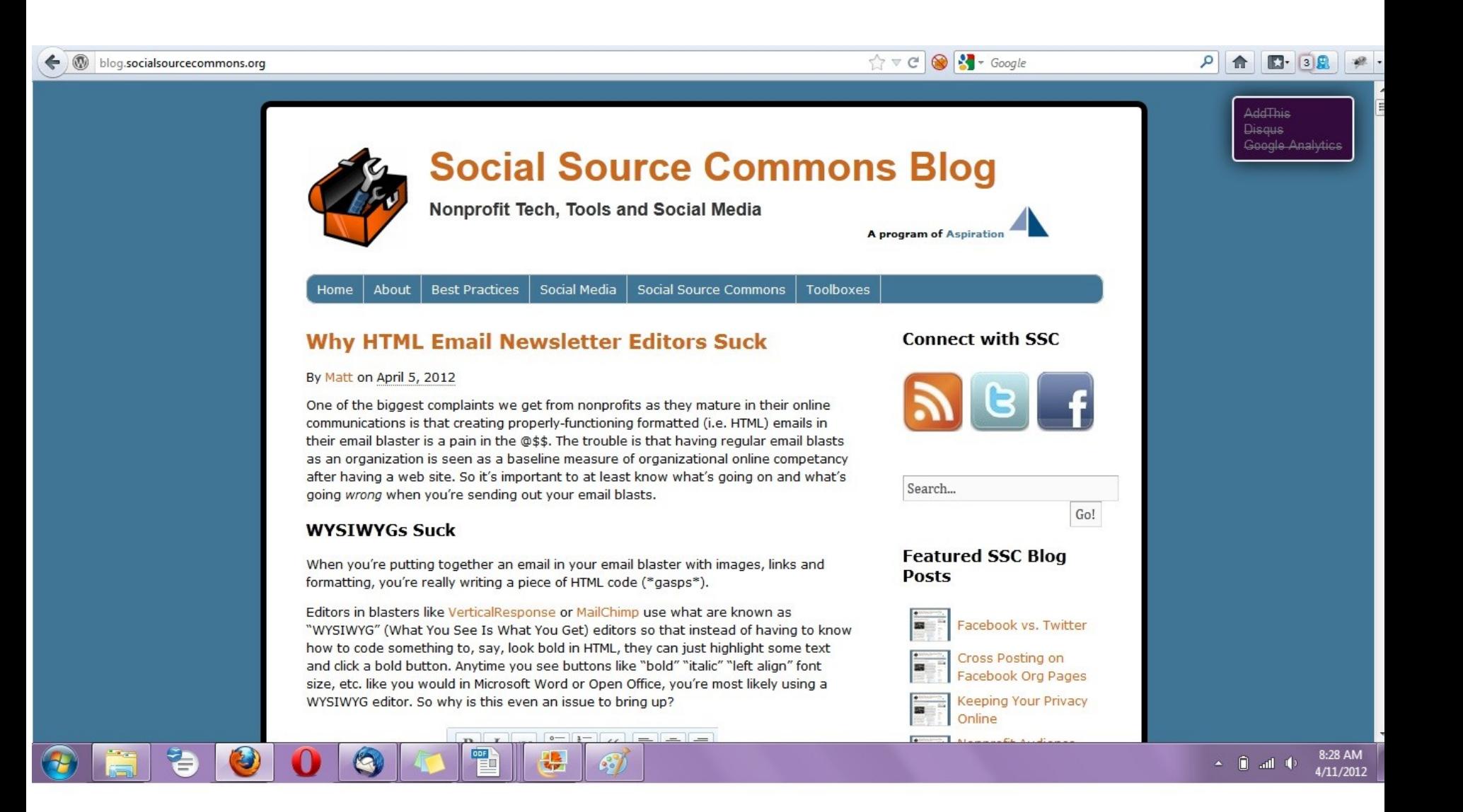

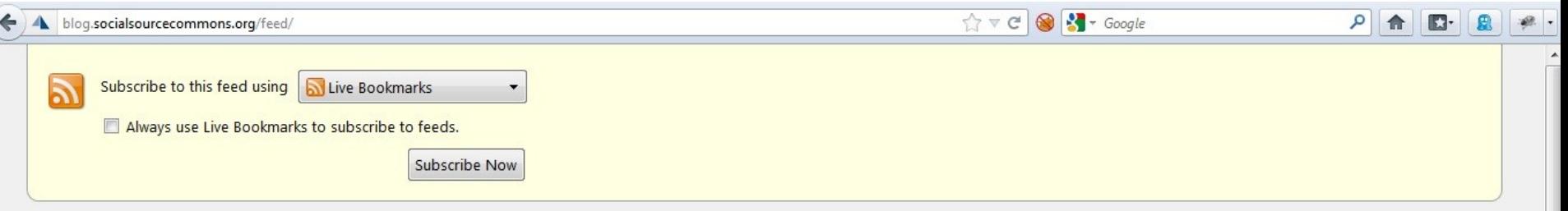

#### **Social Source Commons Blog**

Nonprofit Tech, Tools and Social Media

#### **Why HTML Email Newsletter Editors Suck**

Thursday, April 05, 2012 6:40 PM

One of the biggest complaints we get from nonprofits as they mature in their online communications is that creating properly-functioning formatted (i.e. HTML) emails in their email blaster is a pain in the @\$\$. The trouble is that having regular email blasts as an organization is seen as a baseline measure of organizational online competancy [...]

#### **Tips to Manage Your Online Identity Through Your Gmail Account**

Wednesday, February 01, 2012 9:03 AM

As an Americorps VISTA, I am forbidden from taking a second job while serving my year here with Aspiration. In an effort to possibly win some money or other free things, I have found myself registering with a few online survey companies. Understanding that their legitimacy and security may not be utmost and weary of [...]

#### **Managing Multiple People Doing Online Communications**

Friday, January 13, 2012 12:01 PM

Social networks were not invented for ease of organizational use. Individual accounts... Attached to personal networks... New Year's Photos seen by all... Cats and Dogs LIVING TOGETHER. Many a sticky situation has arisen from the organization using tools designed for individuals to try to get actual work done. Then trying to add a couple more [...]

#### **Using Closed vs. Open Web Site Tools as a Nonprofit**

Friday, December 02, 2011 10:38 AM

Recently, we had a conversation with an organization who was getting pressure to use a closed tool called Jimdo rather than the open-source tool, WordPress for their web site. Jimdo seemed easier and quicker and they wanted to know what we thought about it. Here's a couple points that we brought up with them: Using [...]

8:28 AM

4/11/2012

 $\triangle$   $\blacksquare$   $\blacksquare$   $\blacksquare$ 

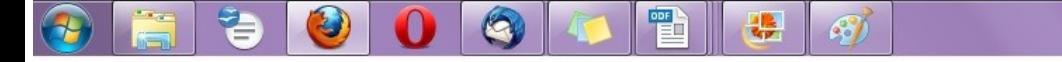

## Social Media RSS

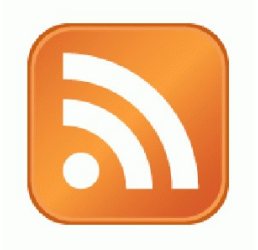

### ►RSS is not just limited to blog posts

► Sites publish RSS feeds for new social media content

- New Twitter tweets
- **New blog posts**
- **New bookmarks**
- New Photos

# RSS from Search

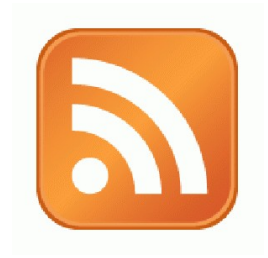

►RSS feeds can also be generated from searches

- e.g. Twitter Search, Blog Search
- ► Search for a term, subscribe to the RSS feed of the search results page
	- **The feed will then automatically update anytime** there's a new result

# RSS from Social Media Search

► So RSS can monitor social media searches for you and update when someone mentions something you care about:

 Organization name, Exec. Dir. name, Relevant issue keywords, important people, propositions, etc.

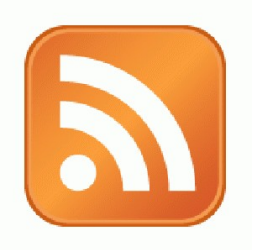

### Activity:

#### What are Your Search Terms?

## Generating a Google Blog Search Feed

- ►Go to http://blogsearch.google.com ►Type your search terms, click "Search Blogs" ►The Search Results Page generates an RSS Feed
	- **Feed link shows up at bottom of results page**

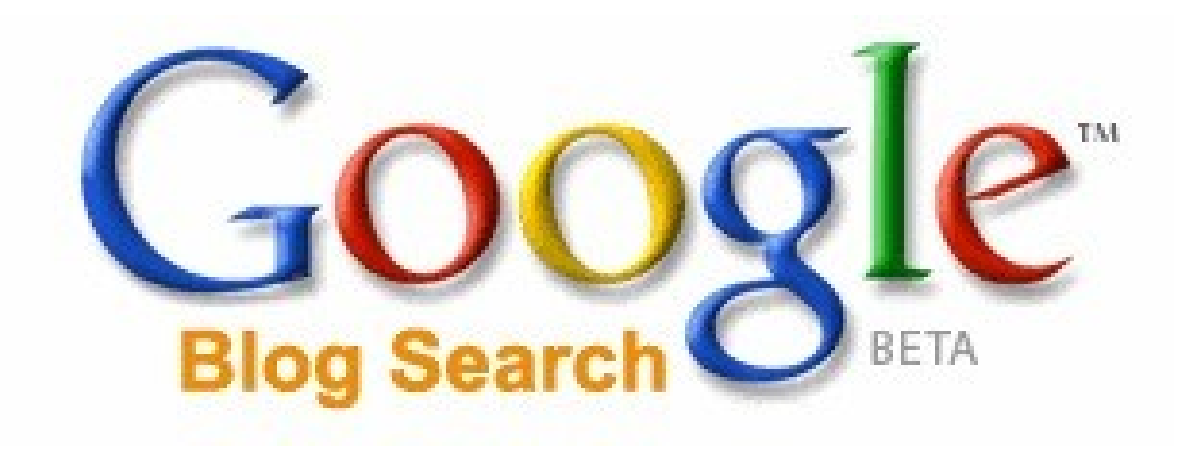

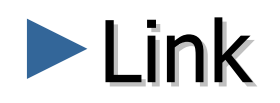

#### **Allows you to search for who is linking to you**

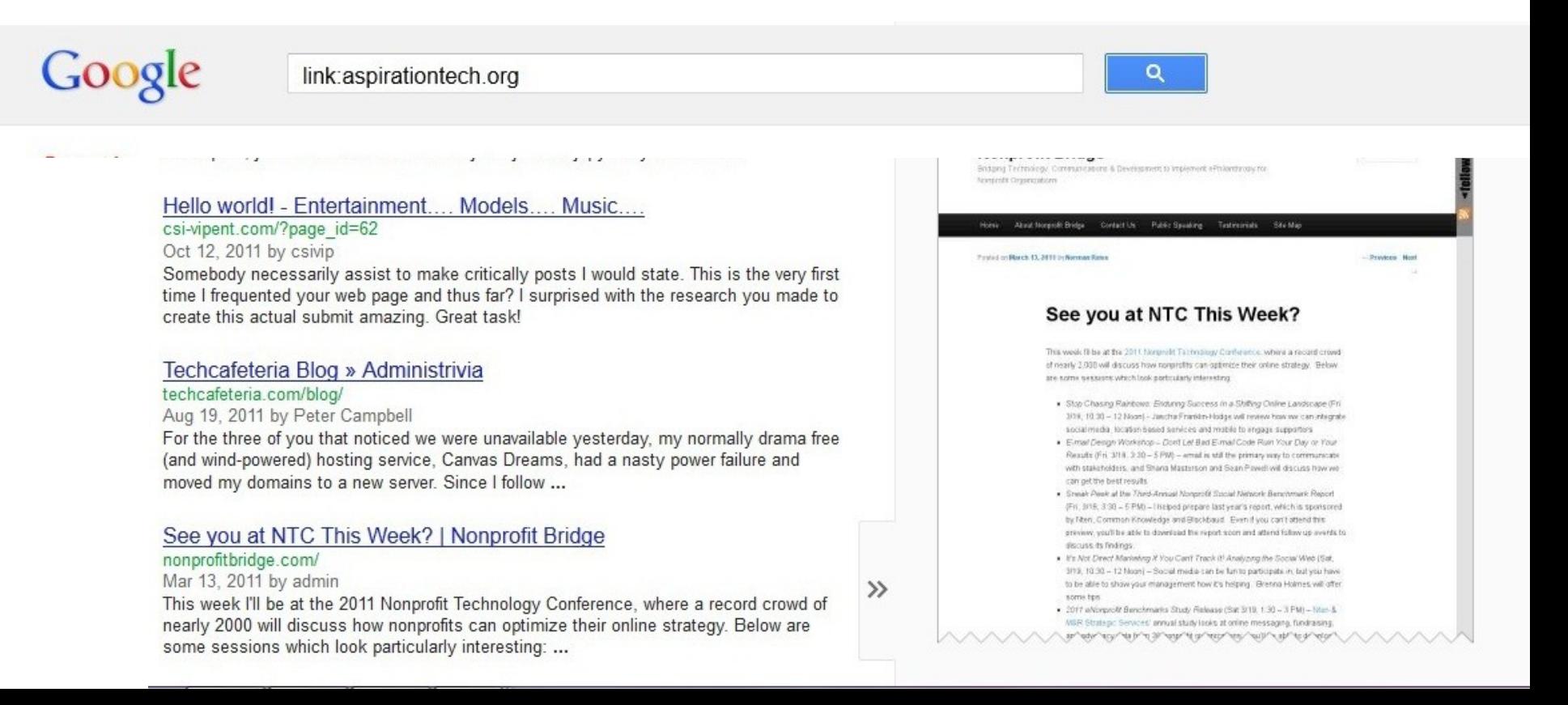

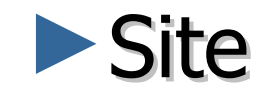

#### **Search for something within a site**

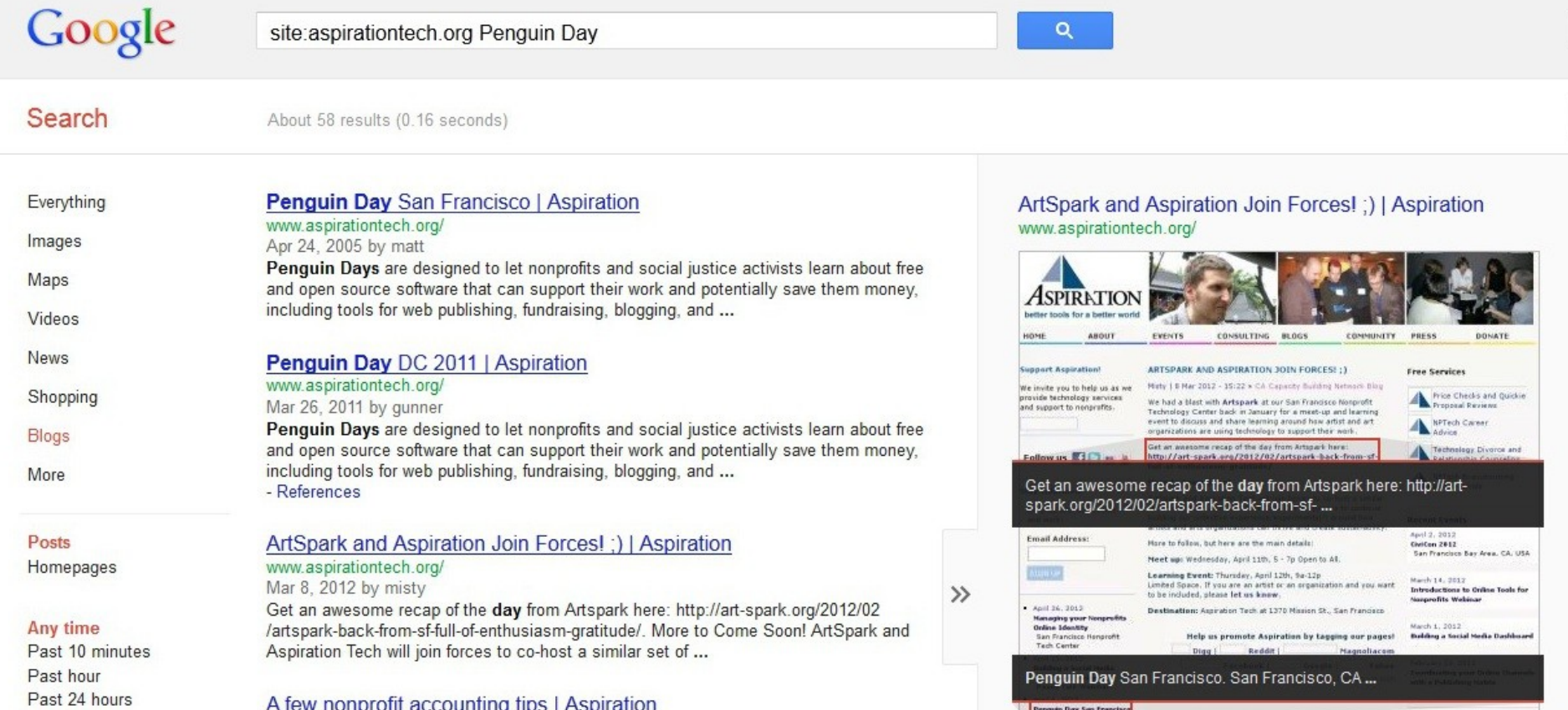

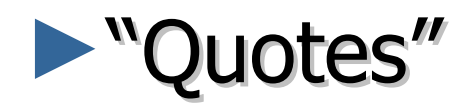

#### Search for an exact phrase

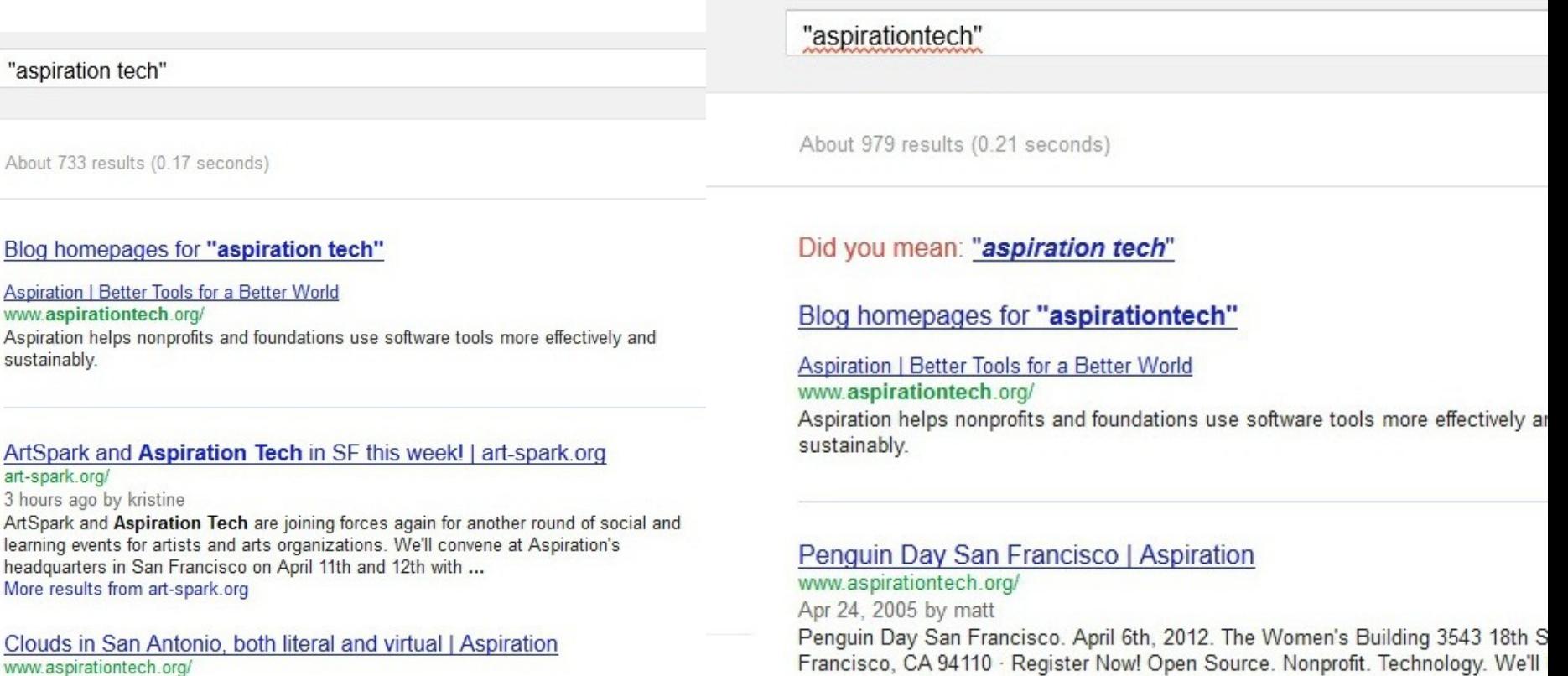

posting further information as it is confirmed but be prepared for an ...

More regulto from Appiration. Potter Toolo for a Potter World.

Mar 23, 2012 by gunner Llanded in the midst of a regional ternade warning for the 2012 Crante Managers

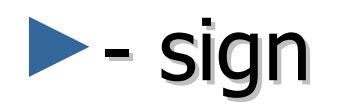

#### **- Reduce noice with minus sign**

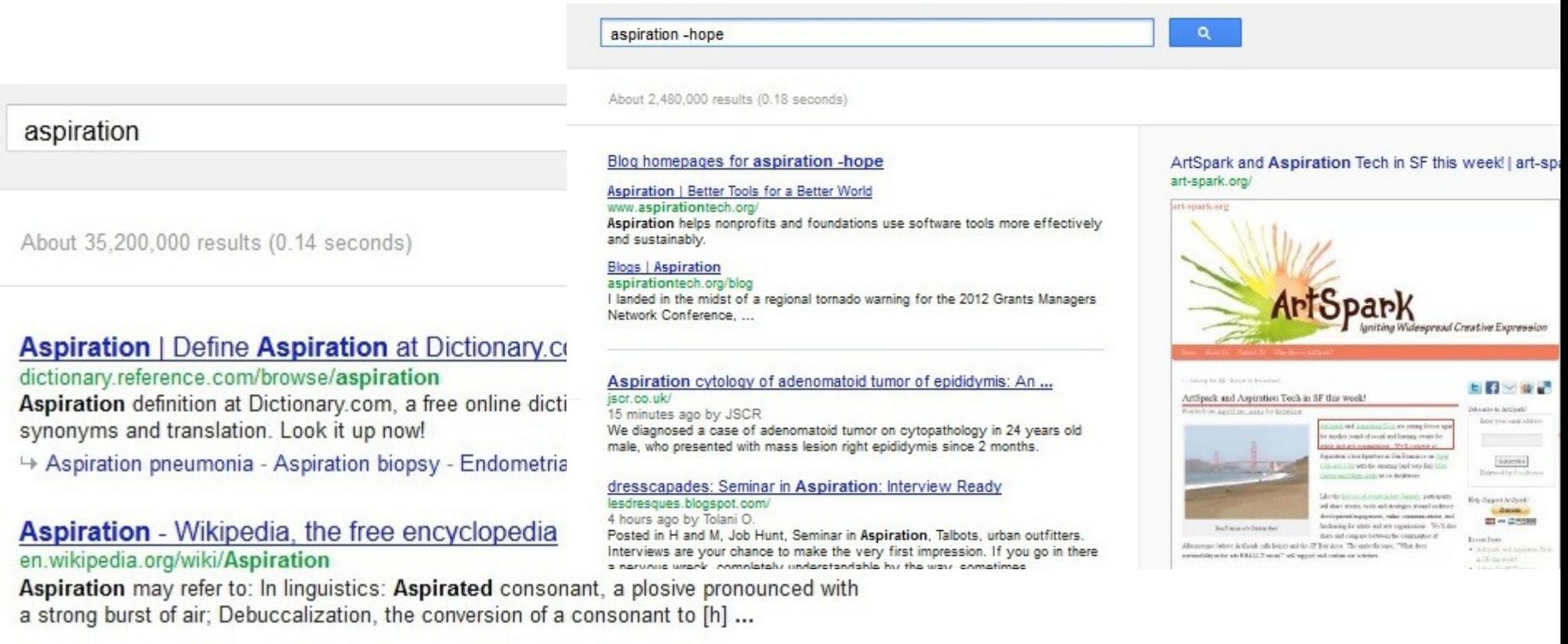

Dulmonant semination. Williamlia, the free angualanedia

# Other Social Media Searches

- ►Twitter and Facebook
	- **Search is horrible**
	- **Kurrently, Social Mention, Topsy**
- ►Message/Discussion Boards
	- BoardReader.com
- ►Digital Photos
	- $\blacksquare$  Flickr
	- http://flickr.com/photos/tags/searchterm

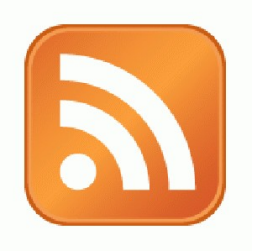

## Activity:

### Walk through: adding a feed to dashboard

#### Voila! Your Social Media Dashboard

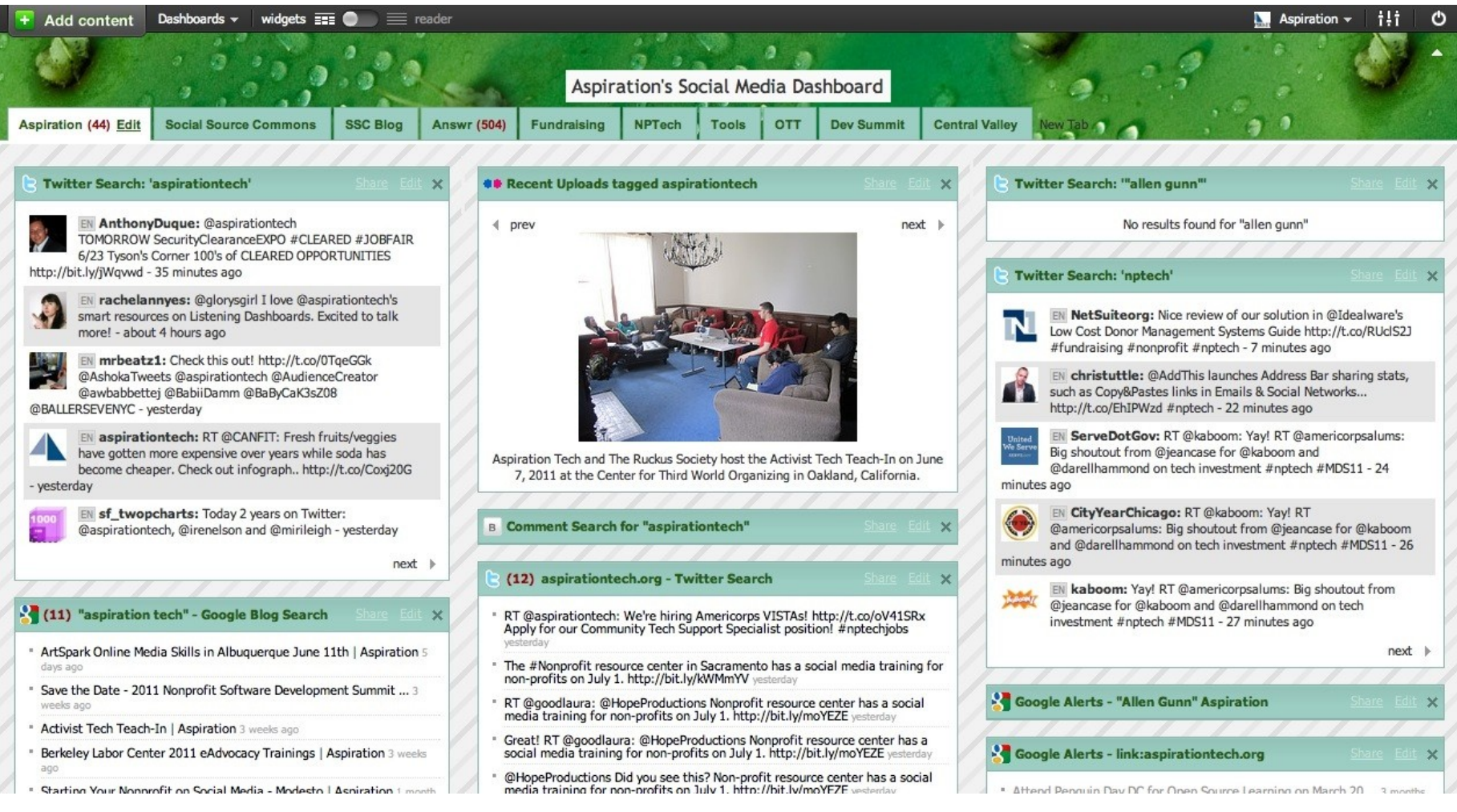

### End Of Section

►Questions?

►Comments?

### Thank You!

These training materials have been prepared by Aspiration in partnership with Radical Designs

Funded by the ZeroDivide Foundation

These materials are distributed under a Creative Commons license: Attribution-ShareAlike 3.0

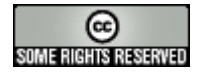